# **Contents of this Document**

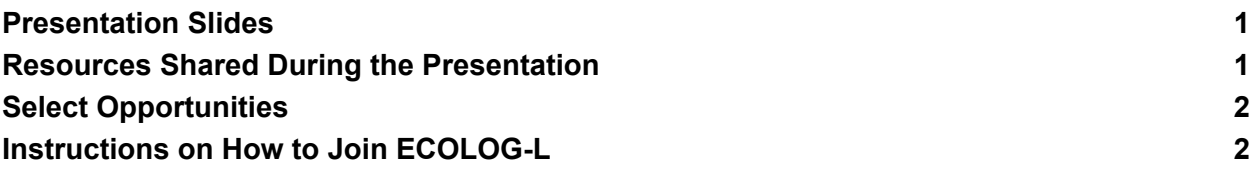

This document was created to provide resources that were included in the presentation Diana Dalbotten (University of Minnesota) gave for the "Why Summer Research Programs like National Science Foundation's Research Experience for Undergraduates (REUs) Really are for You!" on November 15, 2023. This seminar was co-hosted by the Native [FEWS](https://nativefewsalliance.org/) [Alliance](https://nativefewsalliance.org/), the Ecological [Forecasting](https://ecoforecast.org/) Initiative, and the [Geoscience](https://geosciencealliance.org/) Alliance.

<span id="page-0-0"></span>A recording of the seminar is available at: <https://youtu.be/l2uYaERbSfY>

## Presentation Slides

● Link to the [slides](https://docs.google.com/presentation/d/1y3DdcCew7Vl-ViAW6nYK0Rbi8_nqAL1_YsnbpawpUSc/edit?usp=sharing) from the Presentation

<span id="page-0-1"></span>Resources Shared During the Presentation

- Research Experience for Undergraduates on Sustainable Land and Water Resources <https://reuslawr.org/>
- Soars Program: Significant Opportunities in Atmospheric Research and Science [www.soars.ucar.edu](http://www.soars.ucar.edu)
- RESESS: Research Experience in Solid Earth Science for Students <https://resess.unavco.org/>
- USGS [https://www.usgs.gov/youth-and-education-in-science/cooperative-summer-fellow](https://www.usgs.gov/youth-and-education-in-science/cooperative-summer-fellowship-programs) [ship-programs](https://www.usgs.gov/youth-and-education-in-science/cooperative-summer-fellowship-programs)
- NASA [https://www.nasa.gov/learning-resources/internship-programs/](https://www.nasa.gov/)
- NSF REU <https://www.nsf.gov/crssprgm/reu/>
- NCAR Tips for Students Looking for REUs [https://edec.ucar.edu/university-partnerships/geo-reu/geo-reu-resource-center/wh](https://edec.ucar.edu/university-partnerships/geo-reu/geo-reu-resource-center/what-reu) [at-reu](https://edec.ucar.edu/university-partnerships/geo-reu/geo-reu-resource-center/what-reu)
- USA Jobs Internships <https://www.usajobs.gov/>
- Institute for Broadening Participation [www.pathwaystoscience.org](http://www.pathwaystoscience.org)

● ECOLOG-L - see the information below about how to sign up for ECOLOG-L <https://www.esa.org/membership/ecolog/>

# <span id="page-1-0"></span>Select Opportunities

## *These are a few suggestions that have been previously compiled - but Googling is a really great way to find programs!*

- Chicago Botanic Garden REU from Genes to [Ecosystems](https://pbcinternships.org/summer-reu-genes-ecosystems) (As of 11-15-23, the information was for the 2023 REU, but it may be updated in the next month for 2024 opportunities)
- Western [Washington](https://spmc.wwu.edu/research-experiences-undergraduates-program) University Shannon Point Marine Center (Applications open December 15, 2023 for the 2024 opportunities)
- University of Virginia Ecology and Evolution at Blandy [Experimental](https://blandy.virginia.edu/content/reu-program-ecology-and-evolution) Farm (Applications due February 15, 2024)
- [University](https://mlbs.virginia.edu/reuprogram) of Virginia Mountain Lake Biological Station (Applications due February 20, 2024)
- University of Southern California Coastal Ocean [Processes](https://dornsife.usc.edu/wrigley/reu/) (Applications due February 16, 2024)
- Sea Grant [Maryland](https://www.mdsg.umd.edu/reu) (Applications for 2024 will open mid- to late-November, 2023)
- University of Oklahoma [Plant-Pollinator](https://www.uco.edu/cms/reu/) Interactions (Application information will be available in January 2024)
- University of Arizona [Biosphere](https://www.b2science.org/education/university-programs/research-experience-undergrads-reu) 2 REU (Applications due March 1, 2024)
- PENN State Climate [Science](https://sites.psu.edu/reuclimate/) (Information for the 2024 application is forthcoming)
- Smithsonian [Environmental](https://serc.si.edu/internships) Research Center (Application due February 15, 2024)
- Gulf of Maine [Research](https://gmri.org/projects/research-experience-undergraduates/) Institute (Applications open January 2024)
- Louisiana University Marine [Consortium](https://lumcon.edu/reu/) (Summer 2024 dates will be announced soon)
- Michigan State W.K. Kellogg [Biological](https://www.kbs.msu.edu/education/undergraduate-program/research-experiences-for-undergraduates-reu/) Station (Summer 2024 Application information will be announced soon)
- Illinois [University:](https://www.niu.edu/clas/ese/reu/) Water Quality in the Yucatan Peninsula (2024 Applications scheduled to open December 1, 2023)
- Oregon State [University:](https://hmsc.oregonstate.edu/research-experiences-undergraduates) From Estuaries to the Deep Sea (Applications due February 13, 2024)
- Woods Hole [Oceanographic](https://www.whoi.edu/what-we-do/educate/undergraduate-programs/summer-student-fellowship/) Institution Summer Student Fellowship (Applications will open December 1, 2024)

# <span id="page-2-0"></span>Instructions on How to Join ECOLOG-L

ECOLOG -L is an email listserv that ecologists use to post about jobs in Ecology. Jobs can be at the undergraduate, Masters, PhD, or Faculty level. Joining the listserve can be tricky. Here are some instructions.

### *NOTE: YOU DO NOT NEED AN ESA MEMBERSHIP TO SEE ECOLOG-L*

The links can make it seem like you need a membership, but you don't. There is a way to access it without buying a membership.

- 1. Go to the ESA ECOLOG-L website here: <https://www.esa.org/membership/ecolog/>
- 2. Follow the "go here and create a web account" link to here: <https://eservices.esa.org/>
- 3. Select "Create a web account"
	- a. Fill out the information
	- b. Hit "save"

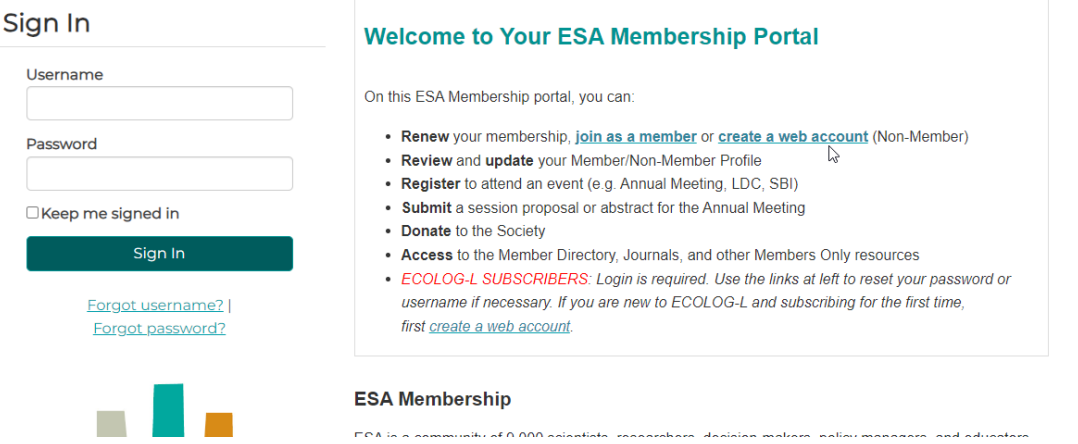

4. You should have a web profile now. Go to the "preferences tab"

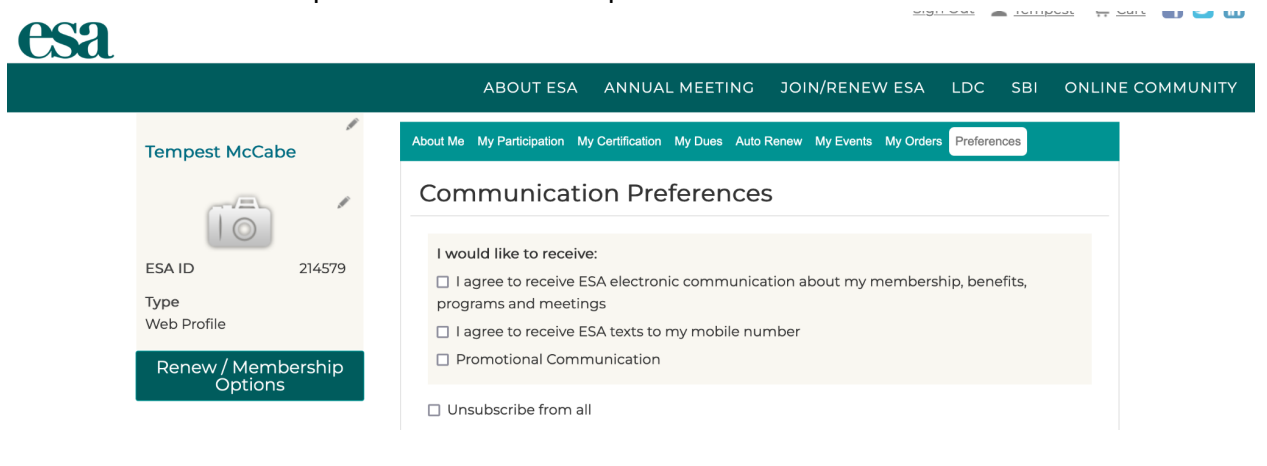

5. In the preferences tab, select "include me in communities" and hit save

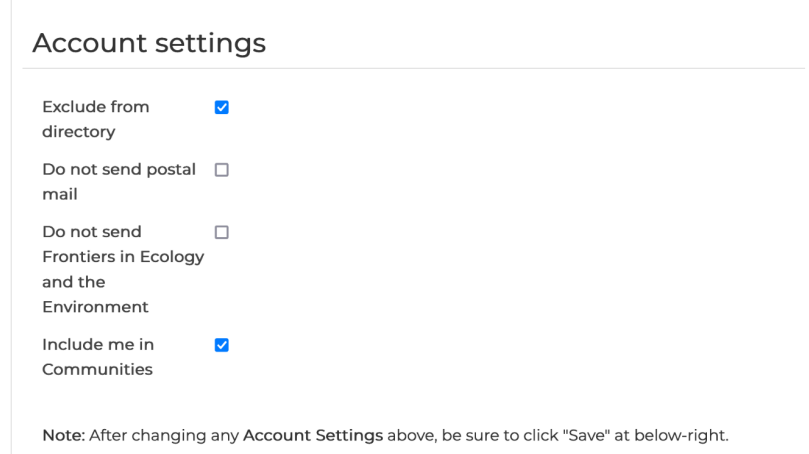

6. Then go to "online communities" and ECOLOG-L

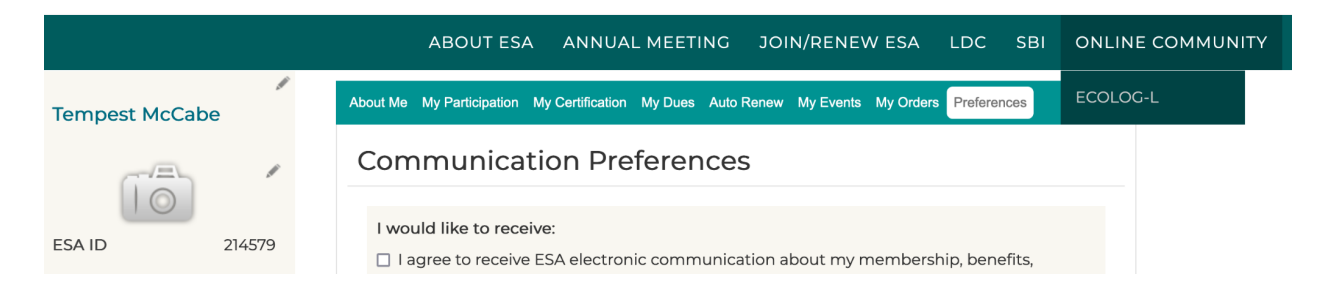

7. That should redirect you to this [welcome](https://community.esa.org/welcome.htm) page, where you are already logged in.

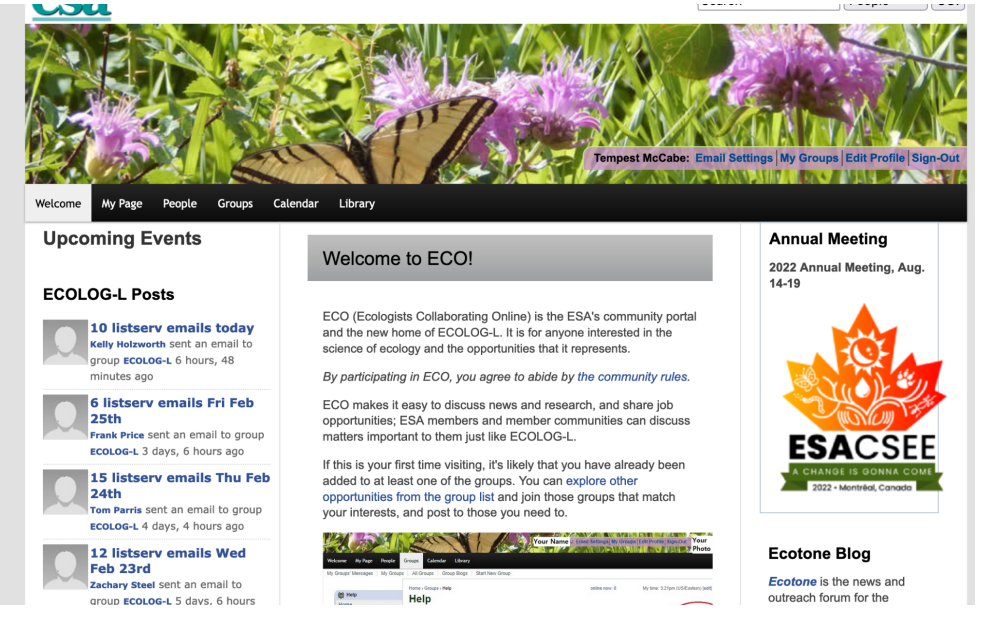

8. Go to the "groups" menu and select "all groups"

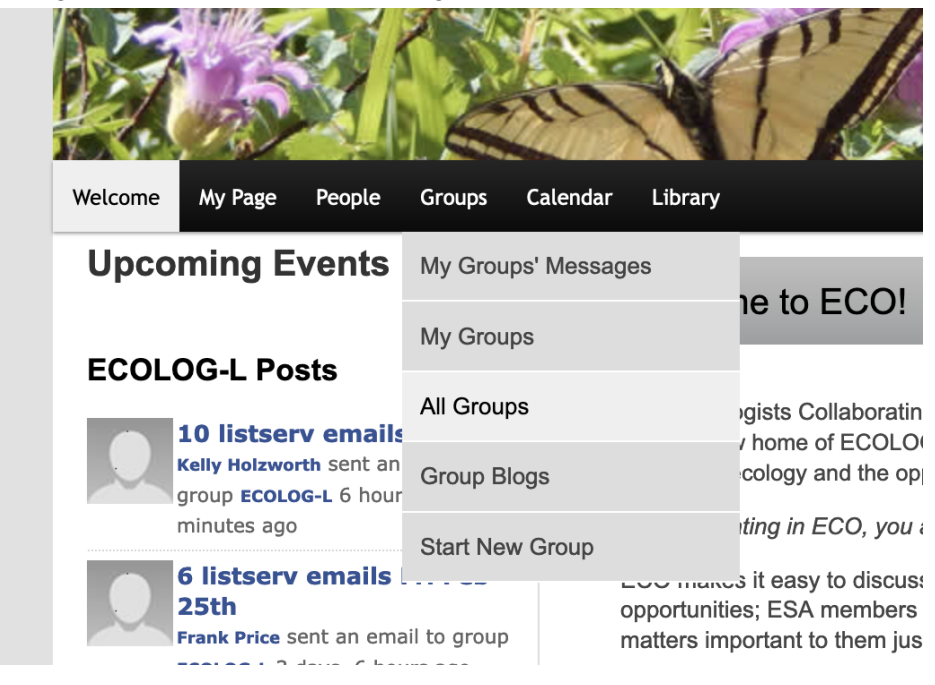

#### 9. Select "ECOLOG-L"

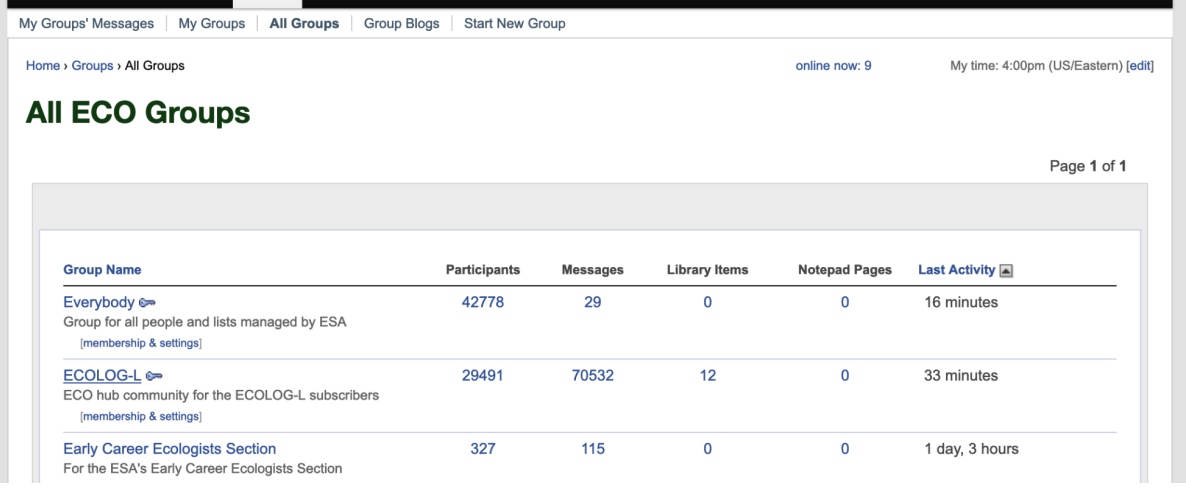

10. To see all the opportunities previously posted, select "Listserve email archive" on the left hand panel

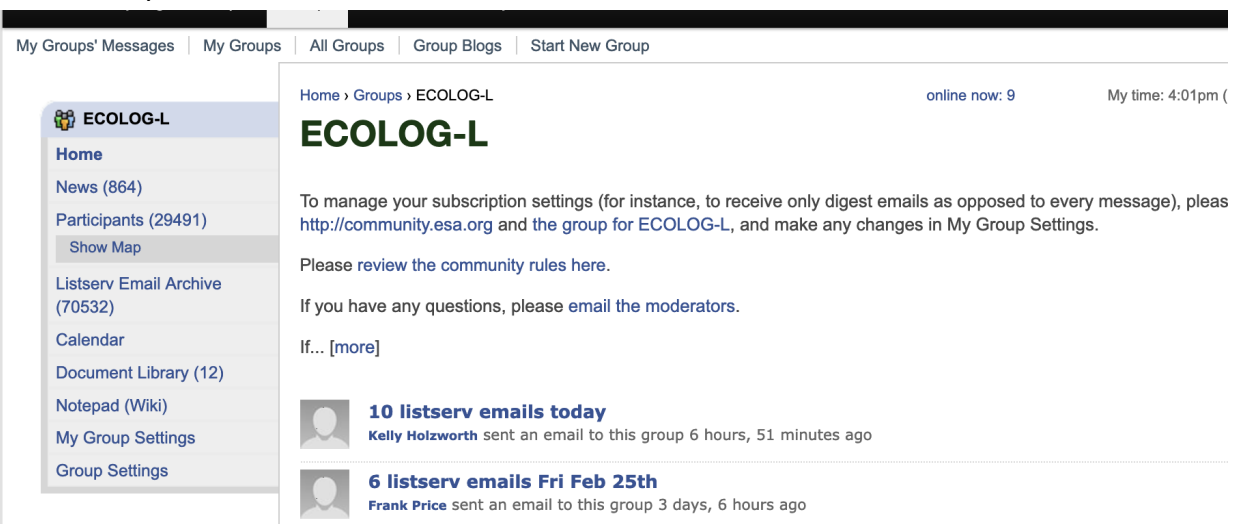

#### 11. Look at jobs!! It should look like this:

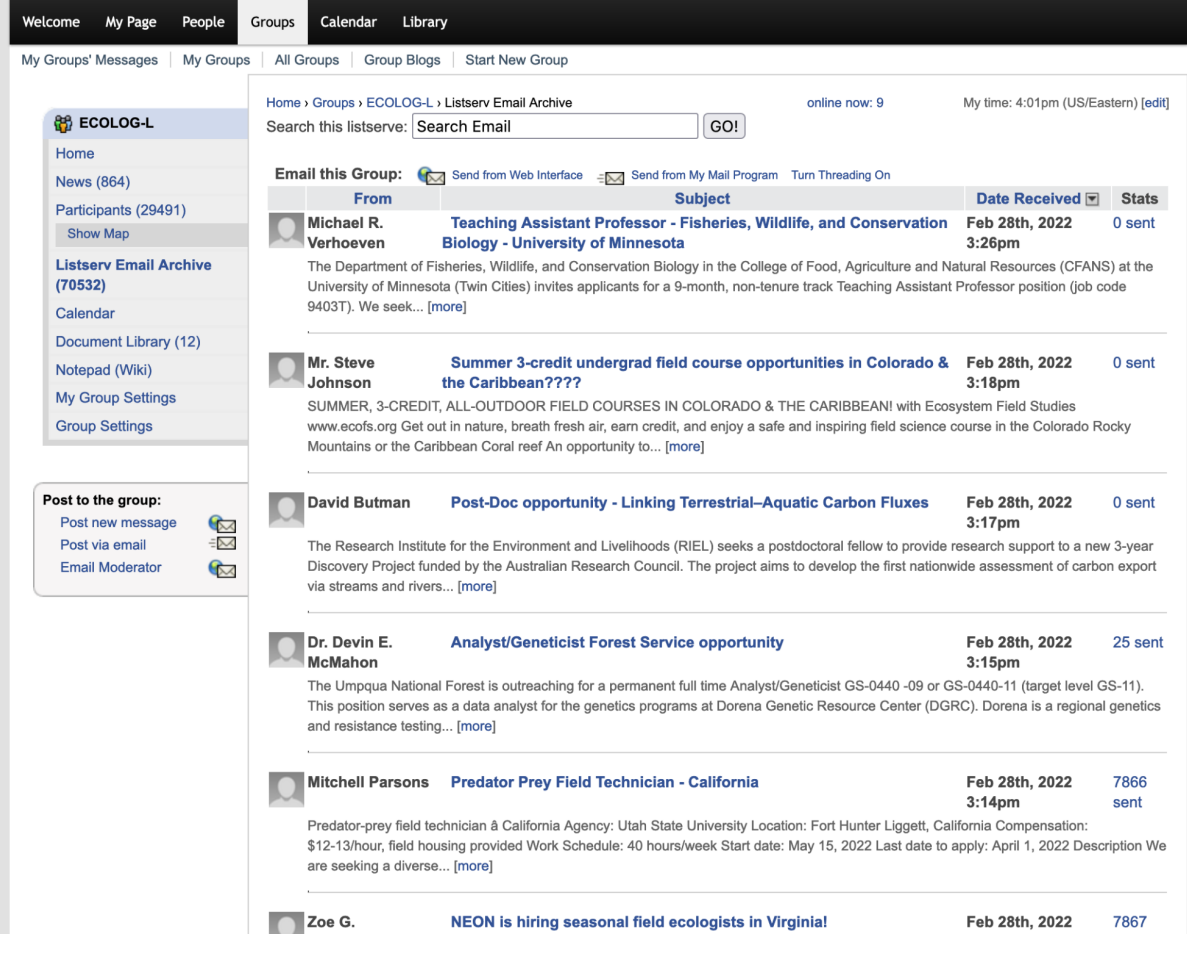

- 12. You can also set up the email setting to get information about the opportunities posted to ECOLOG-L in the following 3 ways. Go to "Email Settings" and then select the type of notification you want.
	- a. Individual email messages that arrive as the opportunities are submitted to ECOLOG-L
	- b. Digest which provides one email per day with the list of opportunities that were submitted in the past day.
	- c. Web Only means you do not receive any emails and you have to login to Ecolog-L to see the opportunities.

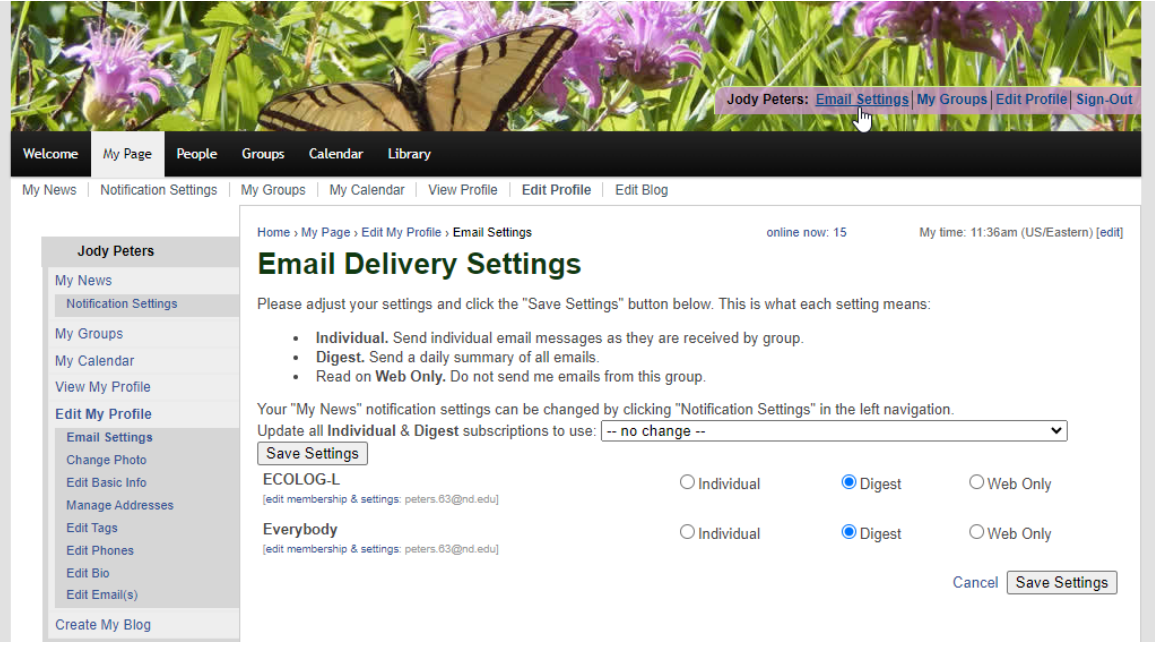